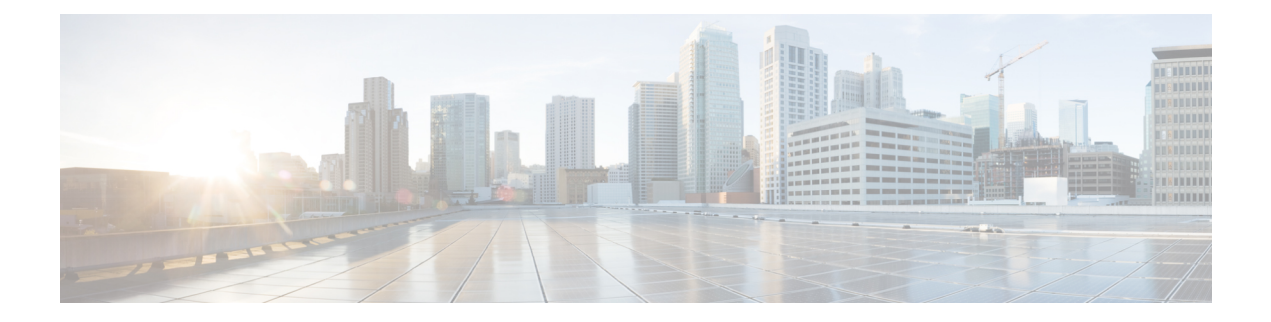

## **Preparing for Installation**

This chapter covers the tasks that you must perform before installing Prime Cable Provisioning.

This chapter contains:

- [Installation](#page-0-0) Checklist, on page 1
- Installation [Worksheet,](#page-5-0) on page 6

## <span id="page-0-0"></span>**Installation Checklist**

This section explains the procedures you must follow to install Prime Cable Provisioning.

Before you install Prime Cable Provisioning, ensure that you are ready by reviewing the checklist that the following table describes.

## **Table 1: Installation Checklist**

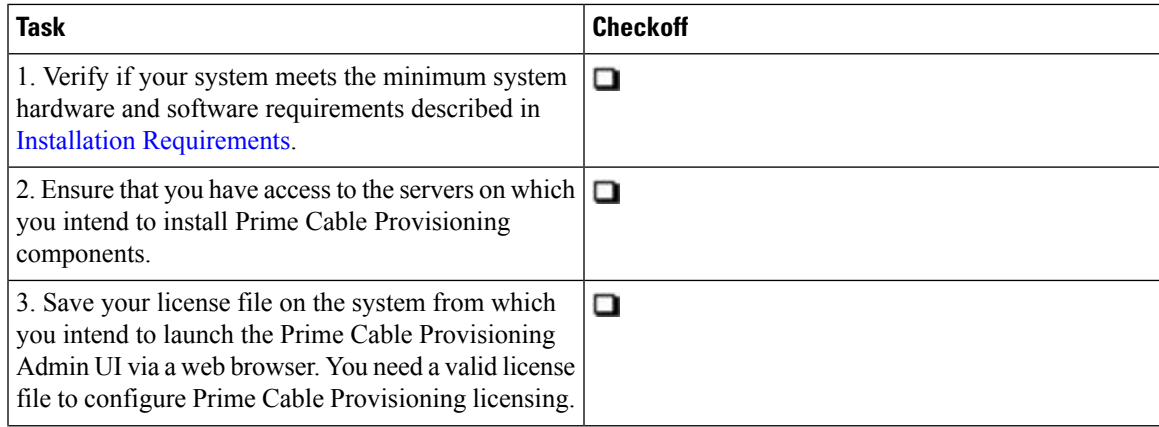

I

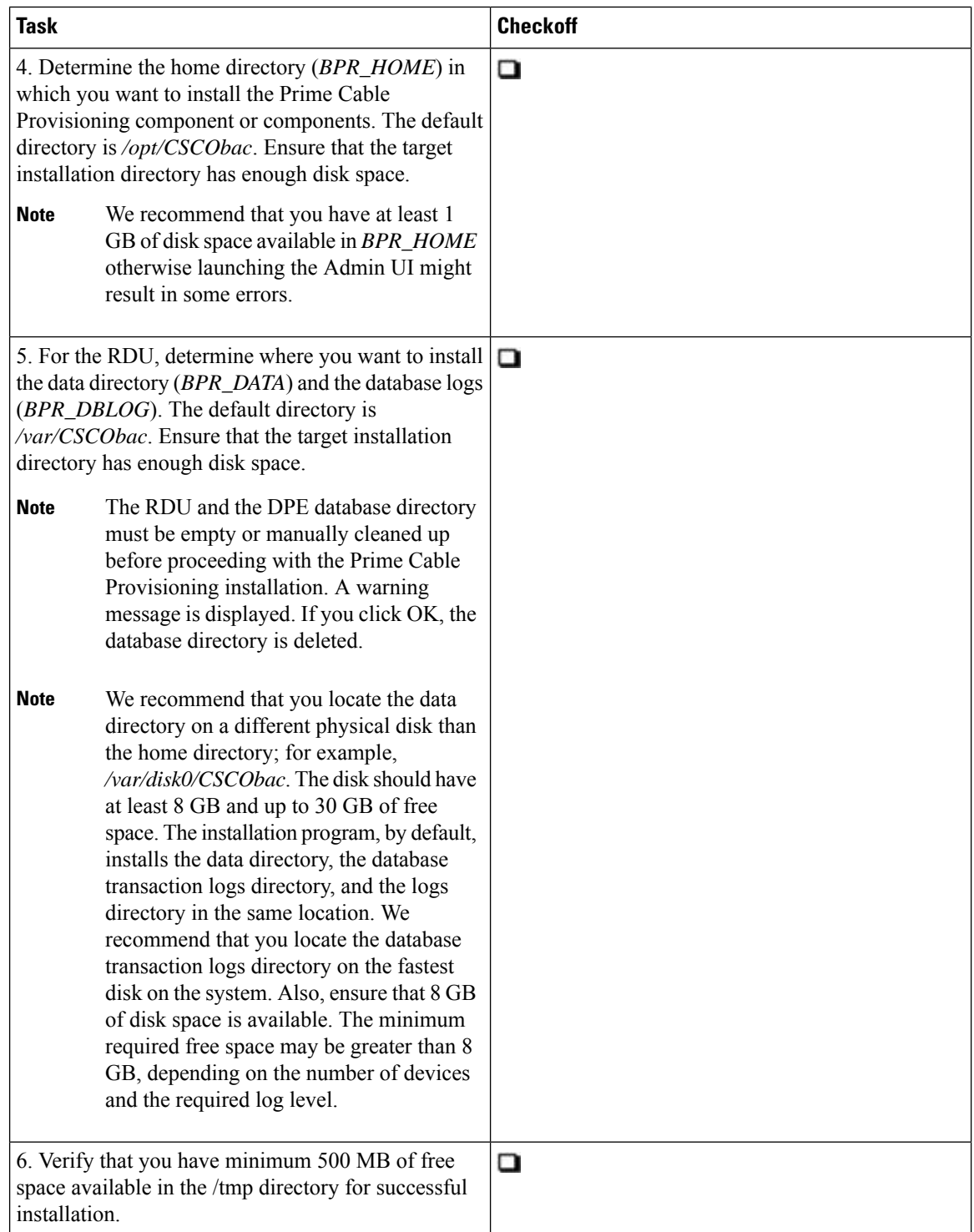

 $\mathbf{l}$ 

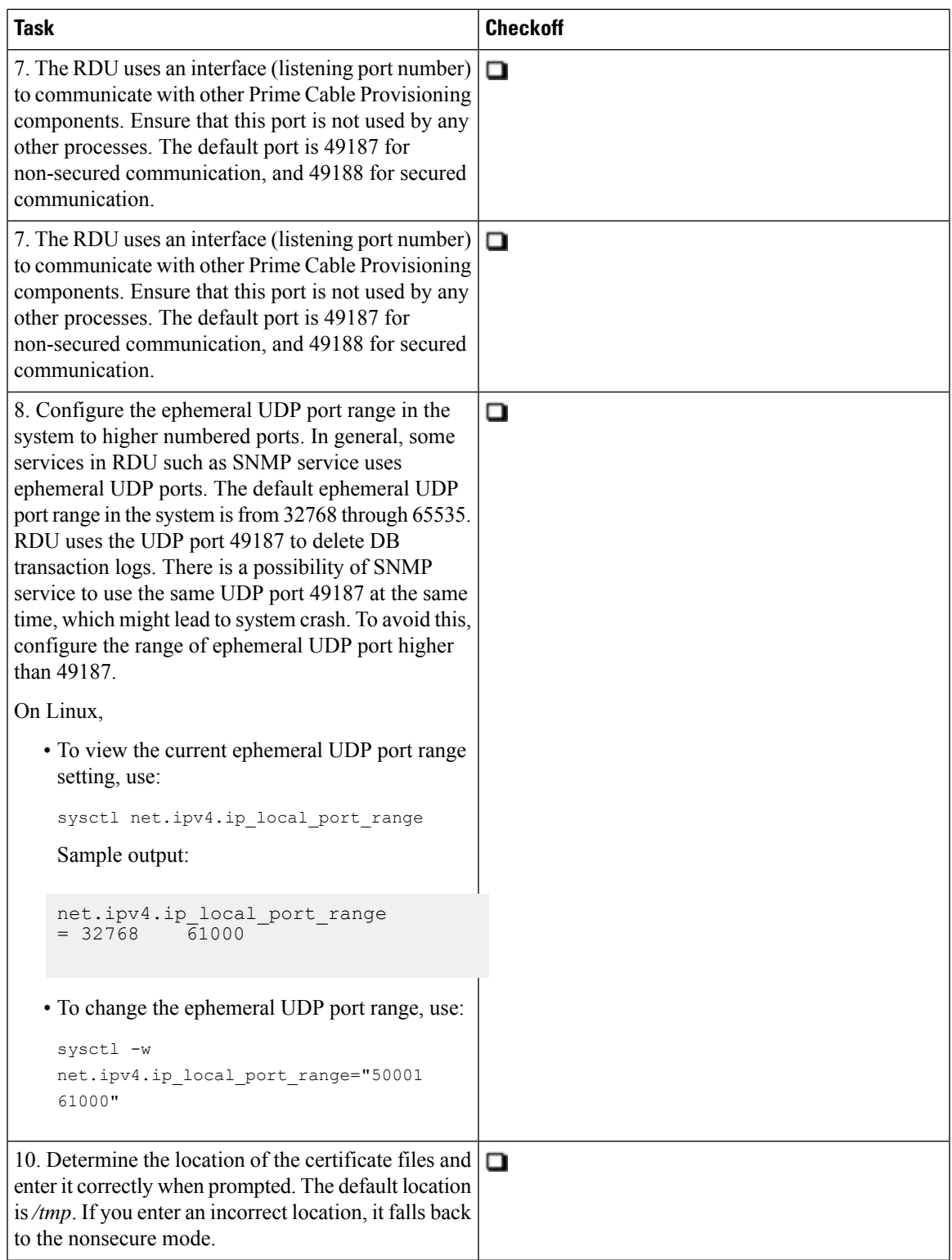

I

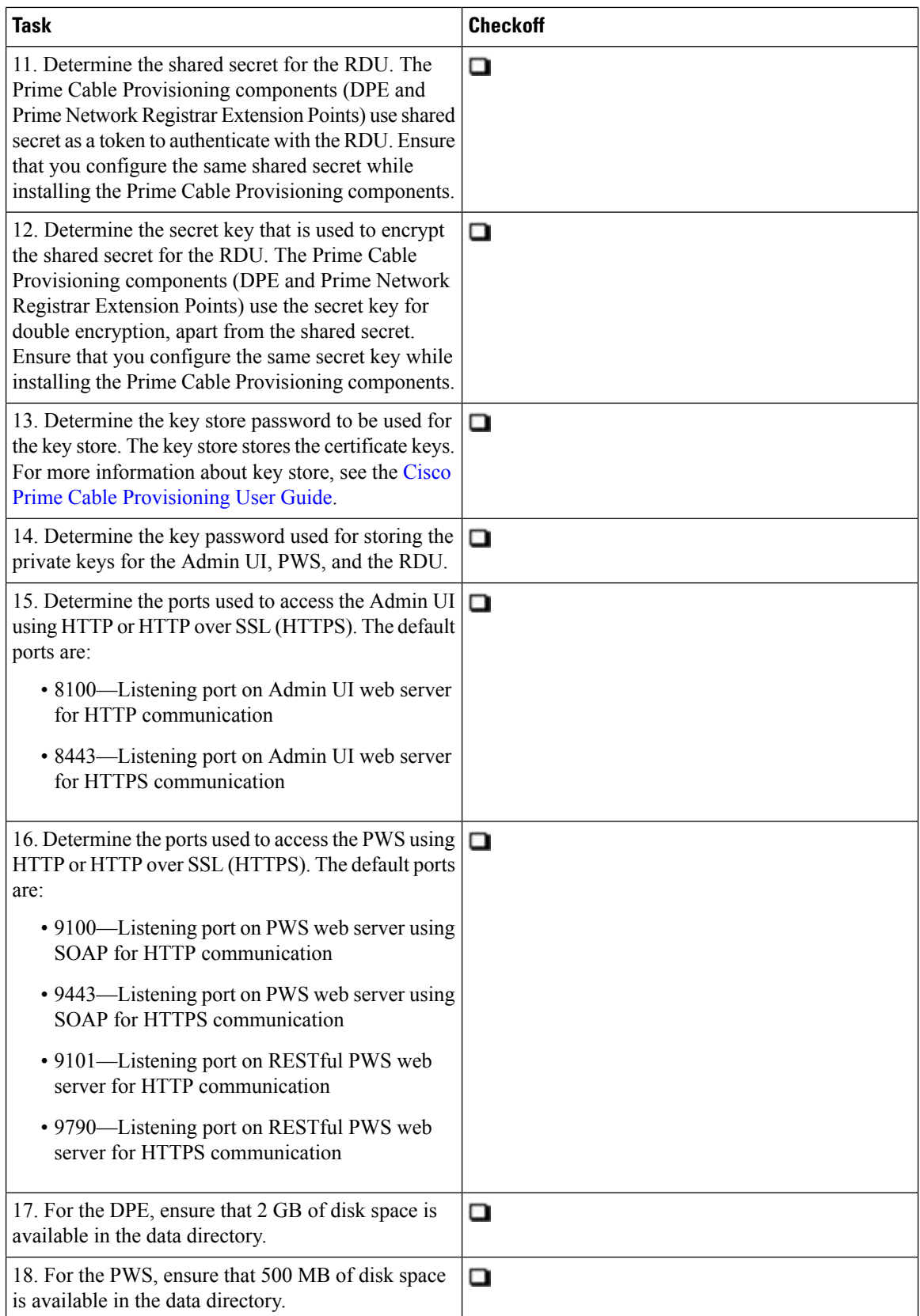

 $\mathbf{l}$ 

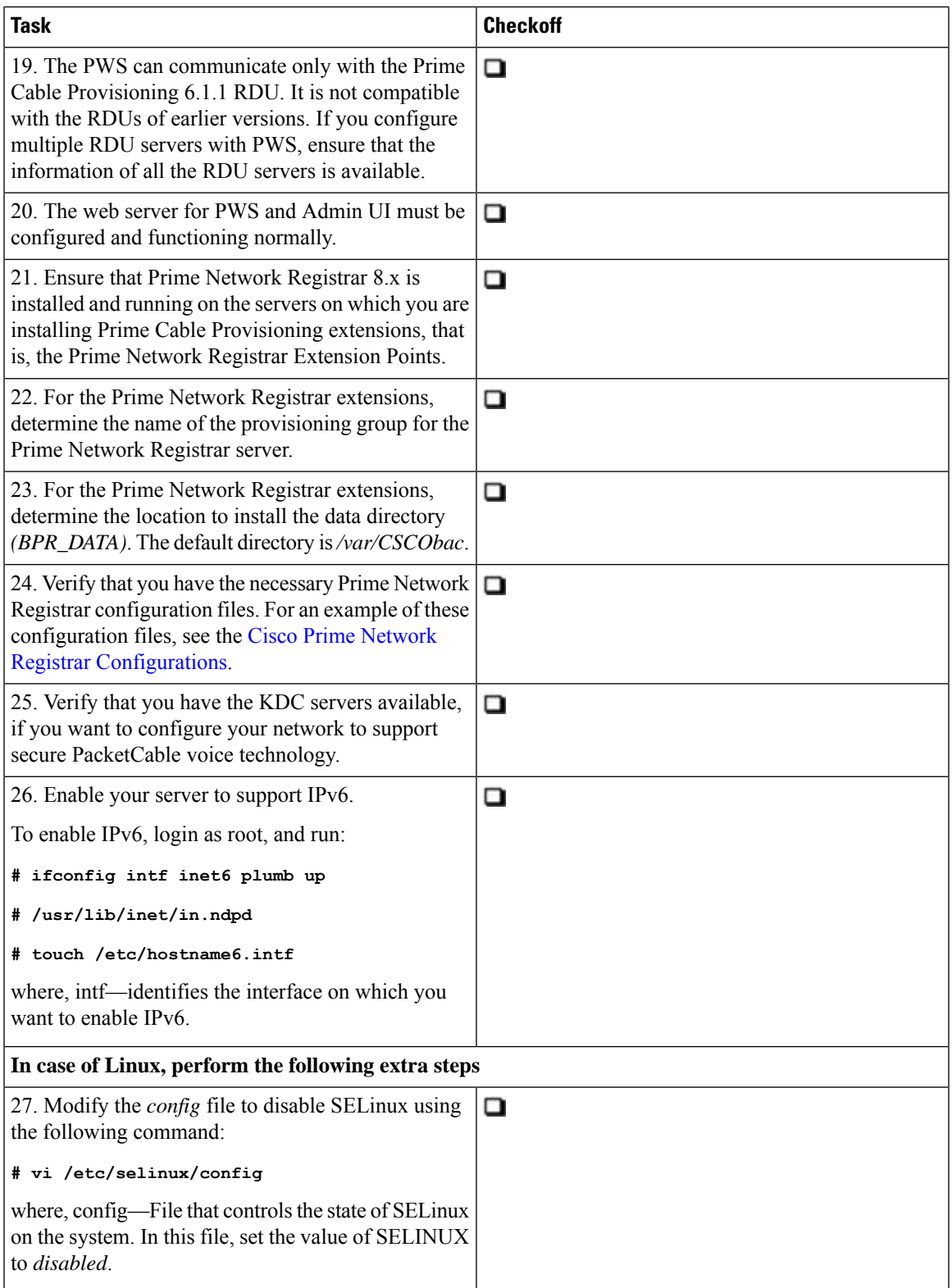

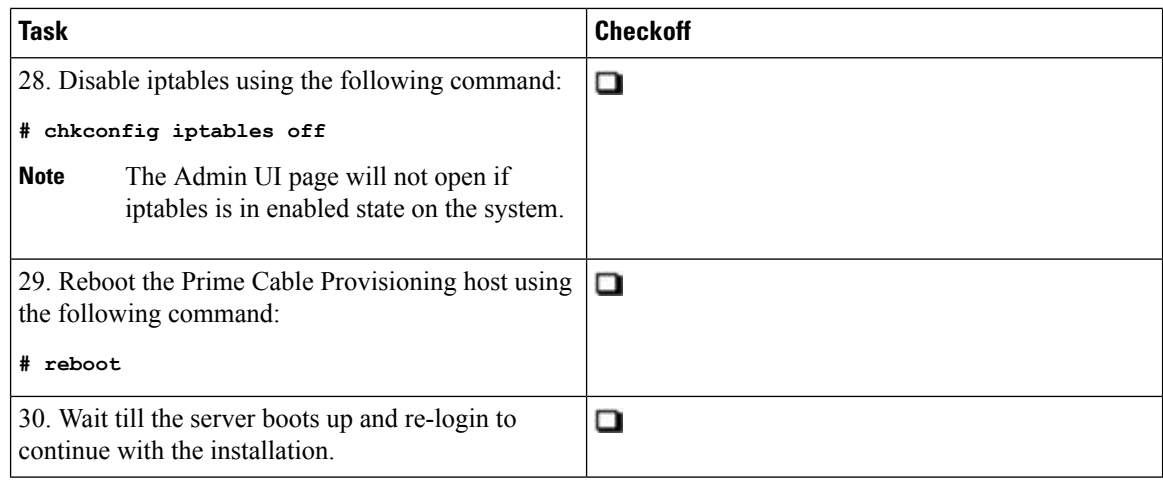

## <span id="page-5-0"></span>**Installation Worksheet**

During the installation of Prime Cable Provisioning, you are prompted for configuration information. The following table is a worksheet that you can use to record the information specific to your installation.

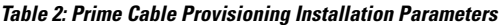

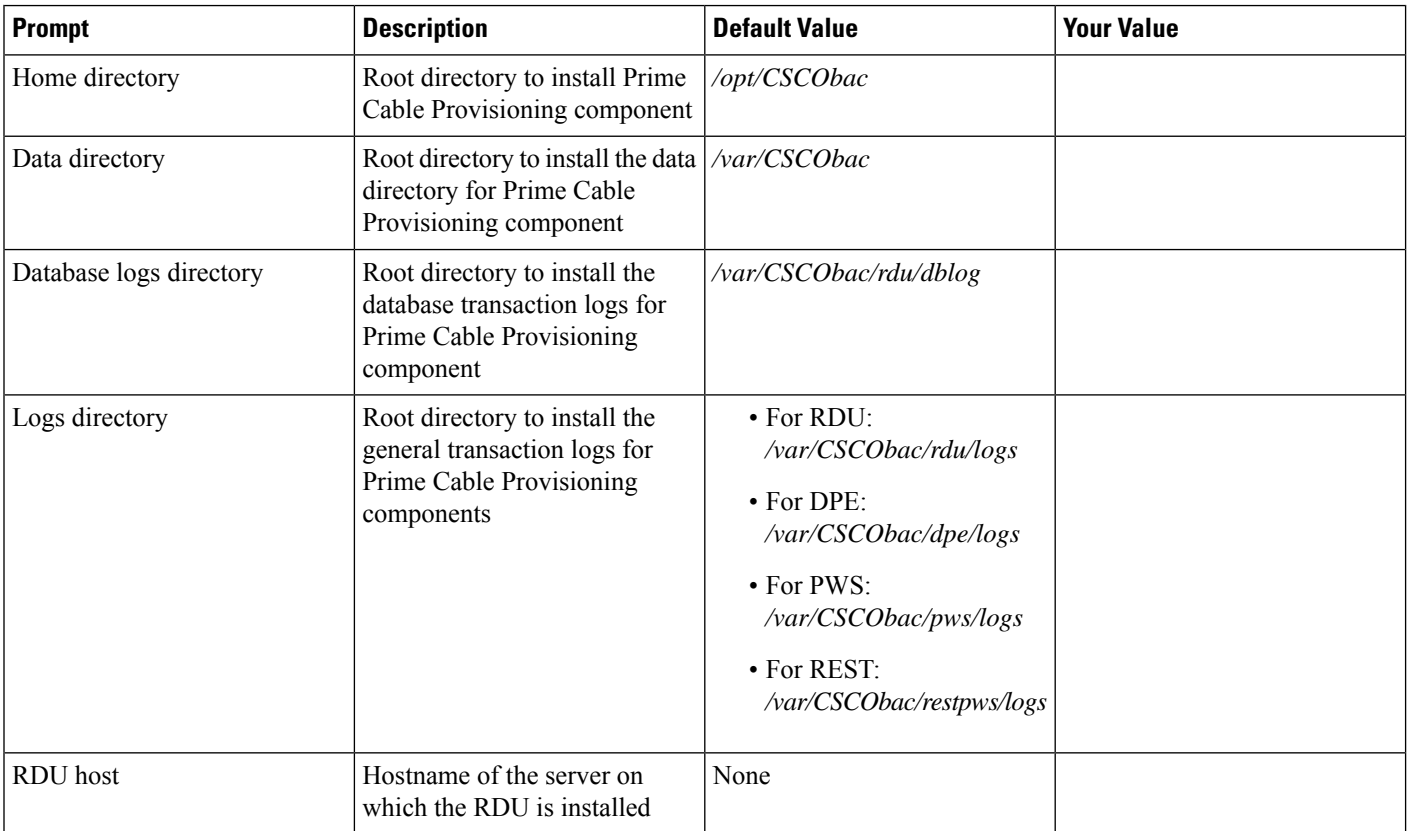

 $\mathbf l$ 

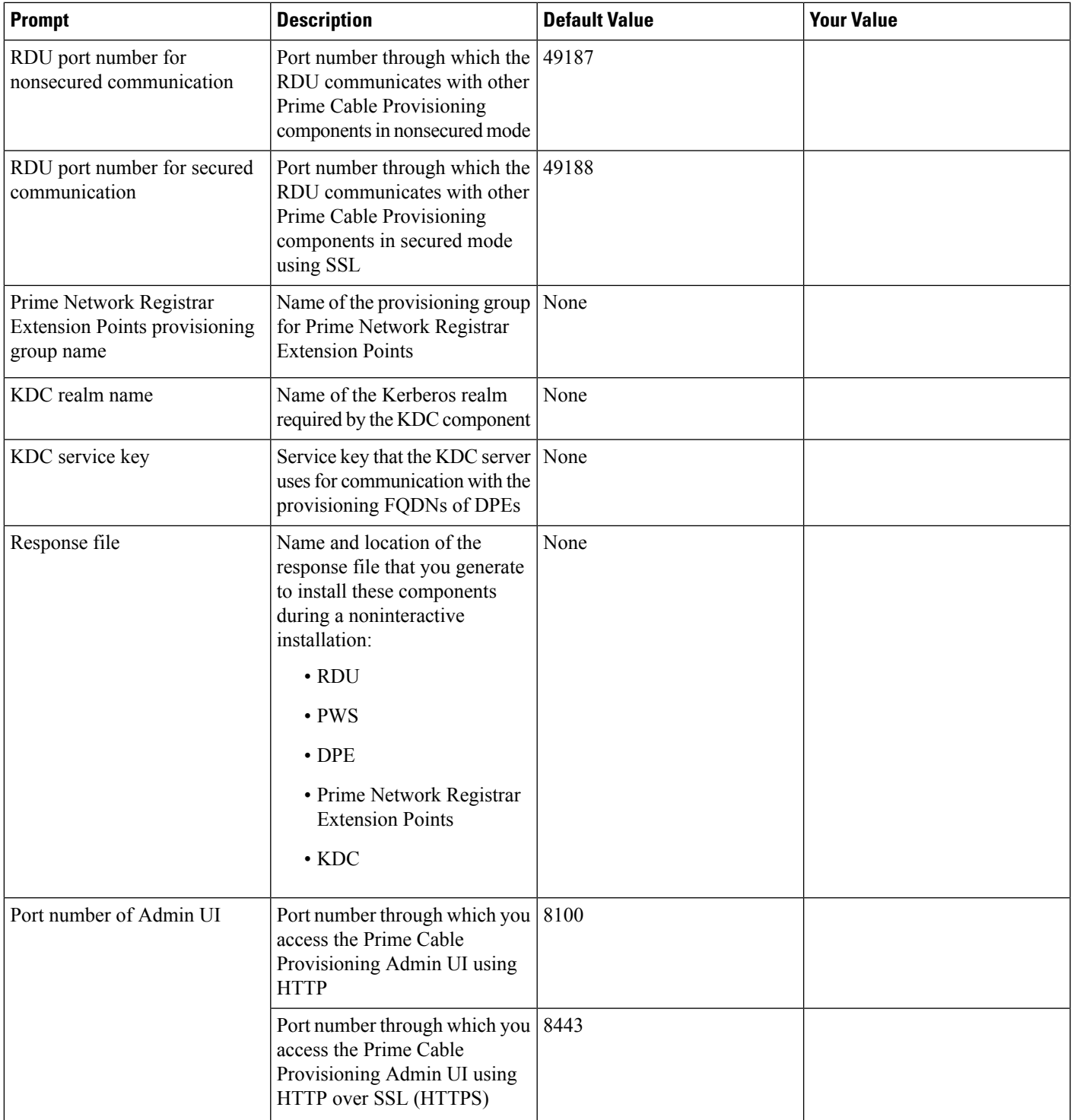

I

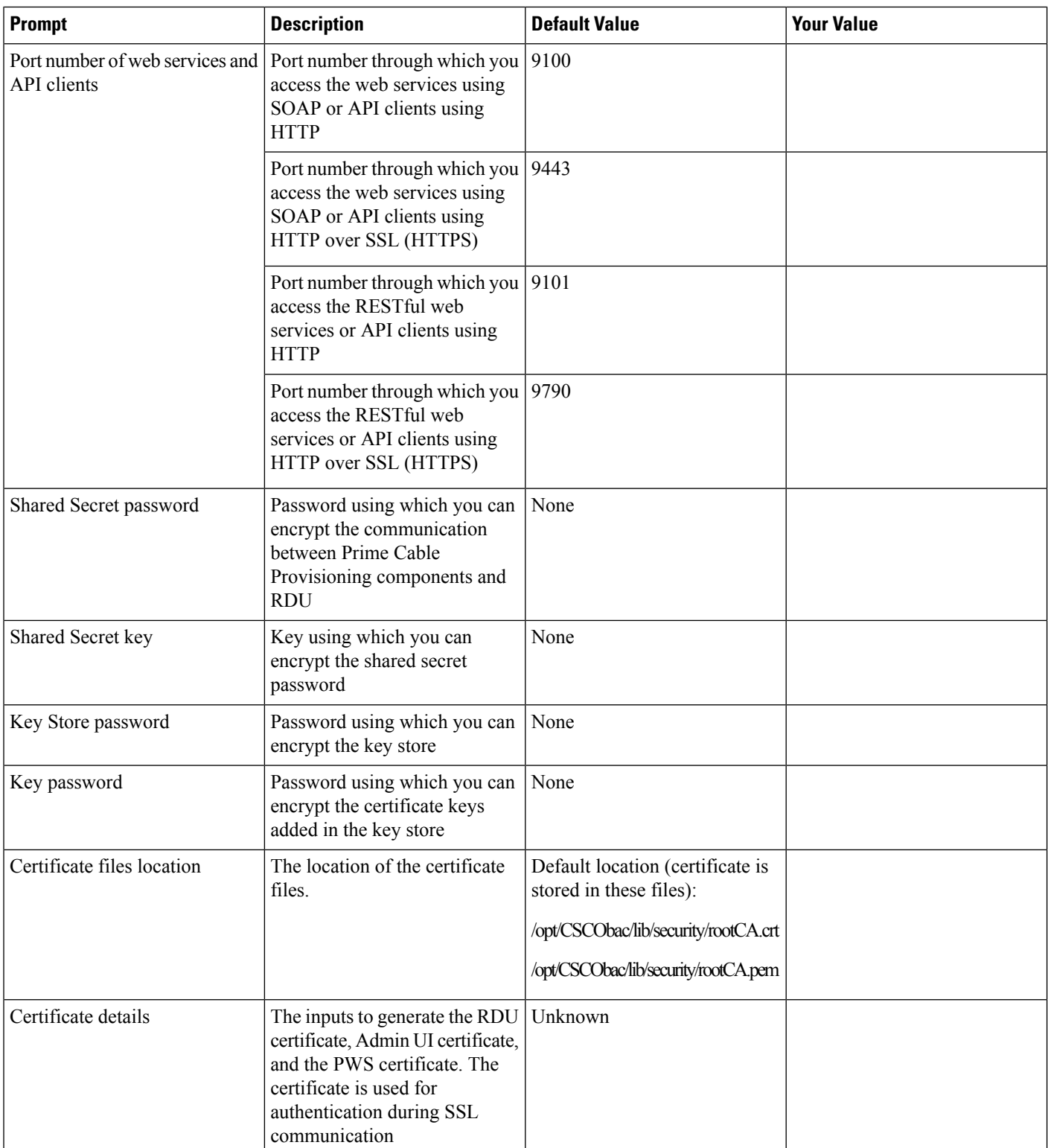